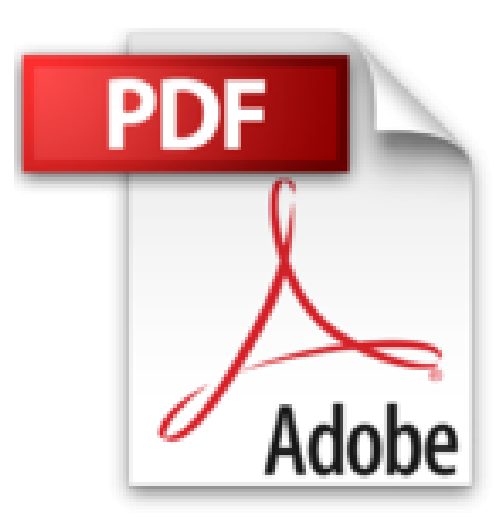

## **GUIDE PRATIQUE MACROS VBA POUR EXCEL : 25 exemples de codes utiles - Les variables, les tableaux, les chaines de caractères**

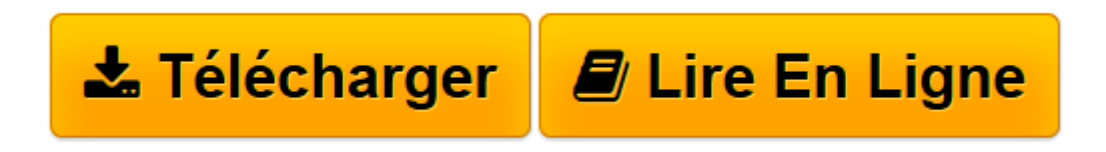

[Click here](http://bookspofr.club/fr/read.php?id=B0092FGW10&src=fbs) if your download doesn"t start automatically

## **GUIDE PRATIQUE MACROS VBA POUR EXCEL : 25 exemples de codes utiles - Les variables, les tableaux, les chaines de caractères**

P. Souilah

**GUIDE PRATIQUE MACROS VBA POUR EXCEL : 25 exemples de codes utiles - Les variables, les tableaux, les chaines de caractères** P. Souilah

**[Télécharger](http://bookspofr.club/fr/read.php?id=B0092FGW10&src=fbs)** [GUIDE PRATIQUE MACROS VBA POUR EXCEL : 25 exemples ...pdf](http://bookspofr.club/fr/read.php?id=B0092FGW10&src=fbs)

**[Lire en ligne](http://bookspofr.club/fr/read.php?id=B0092FGW10&src=fbs)** [GUIDE PRATIQUE MACROS VBA POUR EXCEL : 25 exempl ...pdf](http://bookspofr.club/fr/read.php?id=B0092FGW10&src=fbs)

## **Téléchargez et lisez en ligne GUIDE PRATIQUE MACROS VBA POUR EXCEL : 25 exemples de codes utiles - Les variables, les tableaux, les chaines de caractères P. Souilah**

Format: Ebook Kindle

Présentation de l'éditeur

Dans ce quatrième volume nous verrons les variables et les variables spéciales : comment les déclarer en fonction de leur contenu (texte, nombre, date…), comment les utiliser dans une procédure…

Ensuite nous travaillerons sur les tableaux : comment créer des tableaux à 1 dimension, 2 dimensions, des tableaux dynamiques, des tableaux multidimensionnels et comment exporter leur contenu « codé » dans une feuille Excel…

Enfin, nous aborderons les chaines de caractères : comment supprimer une chaine ou une sous chaine contenue dans un tableau Excel, comment supprimer les caractères spéciaux, extraire des données textes groupées…

Au total ce sont 25 nouveaux exemples de codes utiles que vous trouverez dans ce Volume 4.

L'objectif de ce « Guide pratique » est de vous apporter, à travers des exemples concrets des programmes VBA « Clés en main » utiles et immédiatement utilisables. Présentation de l'éditeur Dans ce quatrième volume nous verrons les variables et les variables spéciales : comment les déclarer en fonction de leur contenu (texte, nombre, date…), comment les utiliser dans une procédure…

Ensuite nous travaillerons sur les tableaux : comment créer des tableaux à 1 dimension, 2 dimensions, des tableaux dynamiques, des tableaux multidimensionnels et comment exporter leur contenu « codé » dans une feuille Excel…

Enfin, nous aborderons les chaines de caractères : comment supprimer une chaine ou une sous chaine contenue dans un tableau Excel, comment supprimer les caractères spéciaux, extraire des données textes groupées…

Au total ce sont 25 nouveaux exemples de codes utiles que vous trouverez dans ce Volume 4.

L'objectif de ce « Guide pratique » est de vous apporter, à travers des exemples concrets des programmes VBA « Clés en main » utiles et immédiatement utilisables.

Download and Read Online GUIDE PRATIQUE MACROS VBA POUR EXCEL : 25 exemples de codes utiles - Les variables, les tableaux, les chaines de caractères P. Souilah #W7312CRUX4G

Lire GUIDE PRATIQUE MACROS VBA POUR EXCEL : 25 exemples de codes utiles - Les variables, les tableaux, les chaines de caractères par P. Souilah pour ebook en ligneGUIDE PRATIQUE MACROS VBA POUR EXCEL : 25 exemples de codes utiles - Les variables, les tableaux, les chaines de caractères par P. Souilah Téléchargement gratuit de PDF, livres audio, livres à lire, bons livres à lire, livres bon marché, bons livres, livres en ligne, livres en ligne, revues de livres epub, lecture de livres en ligne, livres à lire en ligne, bibliothèque en ligne, bons livres à lire, PDF Les meilleurs livres à lire, les meilleurs livres pour lire les livres GUIDE PRATIQUE MACROS VBA POUR EXCEL : 25 exemples de codes utiles - Les variables, les tableaux, les chaines de caractères par P. Souilah à lire en ligne.Online GUIDE PRATIQUE MACROS VBA POUR EXCEL : 25 exemples de codes utiles - Les variables, les tableaux, les chaines de caractères par P. Souilah ebook Téléchargement PDFGUIDE PRATIQUE MACROS VBA POUR EXCEL : 25 exemples de codes utiles - Les variables, les tableaux, les chaines de caractères par P. Souilah DocGUIDE PRATIQUE MACROS VBA POUR EXCEL : 25 exemples de codes utiles - Les variables, les tableaux, les chaines de caractères par P. Souilah MobipocketGUIDE PRATIQUE MACROS VBA POUR EXCEL : 25 exemples de codes utiles - Les variables, les tableaux, les chaines de caractères par P. Souilah EPub **W7312CRUX4GW7312CRUX4GW7312CRUX4G**